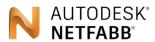

Make the most of additive manufacturing

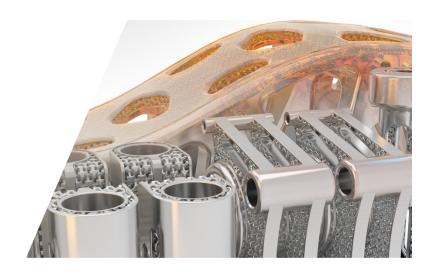

| Model Import, Export & Mesh Repair                                                                                                    | Netfabb<br>Standard | Netfabb<br>Premium | Netfabb<br>Ultimate |
|----------------------------------------------------------------------------------------------------|---------------------|--------------------|---------------------|
| Import common file formats Import mesh files, universal formats like STEP or IGES, or native files from commonly used CAD applications.      | ✓                   | ✓                  | ✓                   |
| Batch import and repair  Add multiple files to your project simultaneously and perform automatic repair during import.                       | ✓                   | ✓                  | ✓                   |
| Solid model workflow Load solid models of CAD files and retessellate as needed to the appropriate level of detail for the task at-hand.      | ✓                   | ✓                  | ✓                   |
| Automatic mesh repair Run pre-defined or custom repair scripts that correct the most common mesh errors.                                     | ✓                   | ✓                  | ✓                   |
| Semi-automatic mesh repair Perform specific repair operations to the entire part or to a selection of triangles, surfaces, shells, or edges. | ✓                   | ✓                  | ✓                   |
| Manual mesh repair Use a variety of mesh repair tools to manually add, remove, or adjust mesh triangles, nodes, and edges.                   | ✓                   | ✓                  | ✓                   |
| Cloud project collaboration Share Netfabb projects with stakeholders anywhere using A360 cloud-based project storage.                        | <b>✓</b>            | ✓                  | ✓                   |
| Mesh to CAD (B-rep) export Convert organic, free-form mesh files to boundary representation models                                           | ✓                   | ✓                  | ✓                   |

| Analysis Tools                                                                                                    | Netfabb<br>Standard | Netfabb<br>Premium | Netfabb<br>Ultimate |
|----------------------------------------------------------------------------------------------------|---------------------|--------------------|---------------------|
| Part and platform statistics Easily access mesh statistics, part sizes and volumes, and platform capacity and utilization.                         | ✓                   | ✓                  | ✓                   |
| Part level analysis Calculate and view upskins/downskins, center of gravity, wall thicknesses, shadow areas, and support volumes.                  | ✓                   | ✓                  | ✓                   |
| Measurement Create measurements of lengths, thicknesses, and angles on and between parts that update with model changes.                           | ✓                   | ✓                  | ✓                   |
| Mesh compare Compare distances between meshes to check models after remeshing, scaling, or corrective deformation.                                 | ✓                   | ✓                  | ✓                   |
| Live collision detection  Check if two or more parts in the project touch each other and quickly identify where collisions are occuring.           | ✓                   | ✓                  | ✓                   |
| Interlock detection Identify where parts may be interlocked after manual and automatic packing steps.                                              | ✓                   | ✓                  | ✓                   |
| <b>Z-removability check</b> Ensure easy platform unloading by identifying where parts may obstruct each other vertically.                          | ✓                   | ✓                  | ✓                   |
| Report generation Aggregate part and platform analysis information in customizable templates for use in estimates, quoting, or production planning | ✓                   | ✓                  | ✓                   |

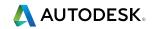

| Model Editing                                                                                                    | Netfabb<br>Standard | Netfabb<br>Premium | Netfabb<br>Ultimate |
|----------------------------------------------------------------------------------------------------|---------------------|--------------------|---------------------|
| Cutting tools Cut parts using standard or custom planes or freeform polygon shapes with custom edge profiles.                                | ✓                   | ✓                  | ✓                   |
| Pins and holes Add pins and holes or hooks while cutting to aid reassembly of split parts.                                                   | ✓                   | ✓                  | ✓                   |
| Mirror and scale Create mirrored copies of parts or scale components using scale factor, scale percentage, or target sizing.                 | ✓                   | ✓                  | ✓                   |
| Split or extract shells For parts that contain multiple shells, split them all into multiple parts or extract selected shells manually.      | ✓                   | ✓                  | ✓                   |
| Mesh manipulation  Manipulate meshes directly with smoothing, extrusion, distortion, boolean or shearing operations.                         | ✓                   | ✓                  | ✓                   |
| <b>Texture and colors</b> Mark parts for specific machines, to simulate painting, or to send parts to a printer that can produce the colors. | ✓                   | ✓                  | ✓                   |
| Labelling Add text, shield, or image labels manually or automatically create multiple parts with labels at once.                             | ✓                   | ✓                  | ✓                   |
| Part hollowing Create hollow parts using a variety of options to define the offset shell surface.                                            | <b>✓</b>            | ✓                  | ✓                   |

| Orientation and Packing                                                                                                    | Netfabb<br>Standard | Netfabb<br>Premium | Netfabb<br>Ultimate |
|----------------------------------------------------------------------------------------------------|---------------------|--------------------|---------------------|
| Orientation analysis Calculate the best orientation and preview supports with user-defined parameters and custom rankings. | ✓                   | ✓                  | ✓                   |
| Move, rotate, and align  Manually arrange the parts on the platform with simple move, rotate, and alignment tools.         | ✓                   | ✓                  | ✓                   |
| Planar packing Pack parts on the 2D platform, automatically grouped according to their shapes to avoid collisions.         | ✓                   | ✓                  | ✓                   |
| Model packaging Create packages of small parts to avoid losing them in the build space.                                    | ✓                   | ✓                  | ✓                   |
| Automatic 3D packing  Densely pack parts within the entire build volume with the option to setup custom no-build zones.    | -                   | ✓                  | ✓                   |

| Latticing and Optimization                                                                                                    | Netfabb<br>Standard | Netfabb<br>Premium | Netfabb<br>Ultimate |
|----------------------------------------------------------------------------------------------------|---------------------|--------------------|---------------------|
| Lattice Assistant Hollow parts and add non-structural lattices in a single step to save material and processing time.                                                                                                    | -                   | ✓                  | ✓                   |
| Perforations Add holes for material drainage with matching plugs during latticing or as a separate operation.                                                                                                    | -                   | ✓                  | ✓                   |
| Lattice Commander Create complex lattices within a part or on its surface, or create designs combining multiple lattices and skins.                                                                                                    | -                   | ✓                  | ✓                   |
| Selective Space Structures (3S)  Create lattices that follow surface contours and complex lattices or lattice combinations via Lua script to achieve functional attributes such as stability, lightness, flexibility, and thermal conductivity. | -                   | -                  | ✓                   |
| Lattice Optimization (Netfabb Optimization Utility) Using built-in optimization, generate non-uniform lattices that can withstand required loading conditions.                                                                                  | +                   | -                  | ✓                   |

| Support Generation                                                                                                    | Netfabb<br>Standard | Netfabb<br>Premium | Netfabb<br>Ultimate |
|----------------------------------------------------------------------------------------------------|---------------------|--------------------|---------------------|
| Fused filament fabrication supports  Toolpath level supports are integrated in G-Code export.                                              | ✓                   | ✓                  | ✓                   |
| Multiple support types  Netfabb provides detailed control over the definition and creation of bar, polyline, and volume supports.          | -                   | ✓                  | ✓                   |
| Parametric supports Automatically update supports with any changes in orientation, assembly, or geometry.                                  | -                   | ✓                  | ✓                   |
| Automated support scripts  Define and run custom scripts to automatically apply supports to one or multiple parts simultaneously.          | -                   | ✓                  | ✓                   |
| Semi-automatic support generation Using clusters or face groups, add supports manually or apply a support scipt only to the selected area. | -                   | ✓                  | ✓                   |
| Manual support creation  Add, move, or remove individual supports individually for detail work and fine-tuning of support structures.      | -                   | ✓                  | ✓                   |
| Angled volume supports  Project supports outside the part to the platform to avoid part-to-part supports and reduce finishing effort.      | -                   | ✓                  | ✓                   |

| Toolpathing                                                                                                    | Netfabb<br>Standard | Netfabb<br>Premium | Netfabb<br>Ultimate |
|----------------------------------------------------------------------------------------------------|---------------------|--------------------|---------------------|
| Slice Commander Define hatching patterns, simple laser strategies and offsets. View simulation of contour and filling directions.                                                         | ✓                   | ✓                  | ✓                   |
| Visual programming interface Create custom, elaborate scan strategies by combining pre-defined elements with a visual design tool.                                                        | -                   | ✓                  | ✓                   |
| Advanced Toolpathing Utility Scripting interface for all aspects of toolpathing, geometry prep, build strategy, and export format definition plus Slice Commander integration capability. | -                   | -                  | ✓                   |

| Machine Integration                                                                                                    | Netfabb<br>Standard | Netfabb<br>Premium | Netfabb<br>Ultimate |
|----------------------------------------------------------------------------------------------------|---------------------|--------------------|---------------------|
| Metal machine workspaces Prepare metal parts with machine-specific settings for the build platform, materials, and build strategies. | -                   | ✓                  | ✓                   |
| Non-metal machine workspaces Configure parts for specific, non-metal machines from leading additive machine manufacturers.           | ✓                   | ✓                  | ✓                   |
| Fused filament fabrication workspaces  Customize numerous process parameters and apply FFF-specific support generation scripts.      | ✓                   | ✓                  | ✓                   |

| Automation                                                                                                    | Netfabb<br>Standard | Netfabb<br>Premium | Netfabb<br>Ultimate |
|----------------------------------------------------------------------------------------------------|---------------------|--------------------|---------------------|
| LUA scripting  Automate common preparation tasks including import, analysis, repair, packing, slicing, and toolpathing. | -                   | -                  | ✓                   |
| Netfabb Application Server                                                                                              | -                   | -                  | ✓                   |

## **NETFABB SIMULATION**

Netfabb metal additive process simulation is available through a local solver with the Netfabb Simulation product or through cloud-based simulation with Netfabb Premium, Netfabb Ultimate and with the Netfabb Simulation product. Cloud-based simulation uses cloud credits.

| Multiscale Process Simulation for Metal Powder Bed Fusion                                                                                               | Netfabb<br>Standard | Netfabb<br>Premium | Netfabb<br>Ultimate | Netfabb<br>Simulation |
|----------------------------------------------------------------------------------------------------|---------------------|--------------------|---------------------|-----------------------|
| PRM generation Generate PRM files based on chosen material and process parameters.                                                                      | -                   | -                  | -                   | Unlimited             |
| Simulation of entire build plate Import multiple models and supports to capture interactions between parts and the distortion of the build plate.       | -                   | -                  | Limited             | Unlimited             |
| Deformation prediction and compensated shape export  Predict how parts will deform and automatically compensate geometries based on simulation results. | -                   | -                  | Limited             | Unlimited             |
| Support failure prediction Identify locations where support failure is likely to occur to inform the support creation process.                          | -                   | -                  | Limited             | Unlimited             |
| Recoater interference detection Identify areas where the part may distort upwards that may cause interference with the recoater blade.                  | -                   | -                  | Limited             | Unlimited             |
| Heat treatment View stress results before and after annealing the part.                                                                                 | -                   | -                  | Limited             | Unlimited             |
| Part and support parameters Accurately reflect your build process by applying unique settings to supports and parts.                                    | -                   | -                  | Limited             | Unlimited             |
| Distortion and stress after removal from build plate Predict and view results for distortion and stress after wire cutting.                             | -                   | -                  | Limited             | Unlimited             |
| Hot spots and lack of fusion Identify any areas of the part where hot spots will occur, or spots where there will be a lack of fusion.                  | -                   | -                  | Limited             | Unlimited             |
| Directed energy deposition process simulation Simulate full builds for both powder-fed and wire-fed DED processes.                                      | -                   | -                  | -                   | Unlimited             |